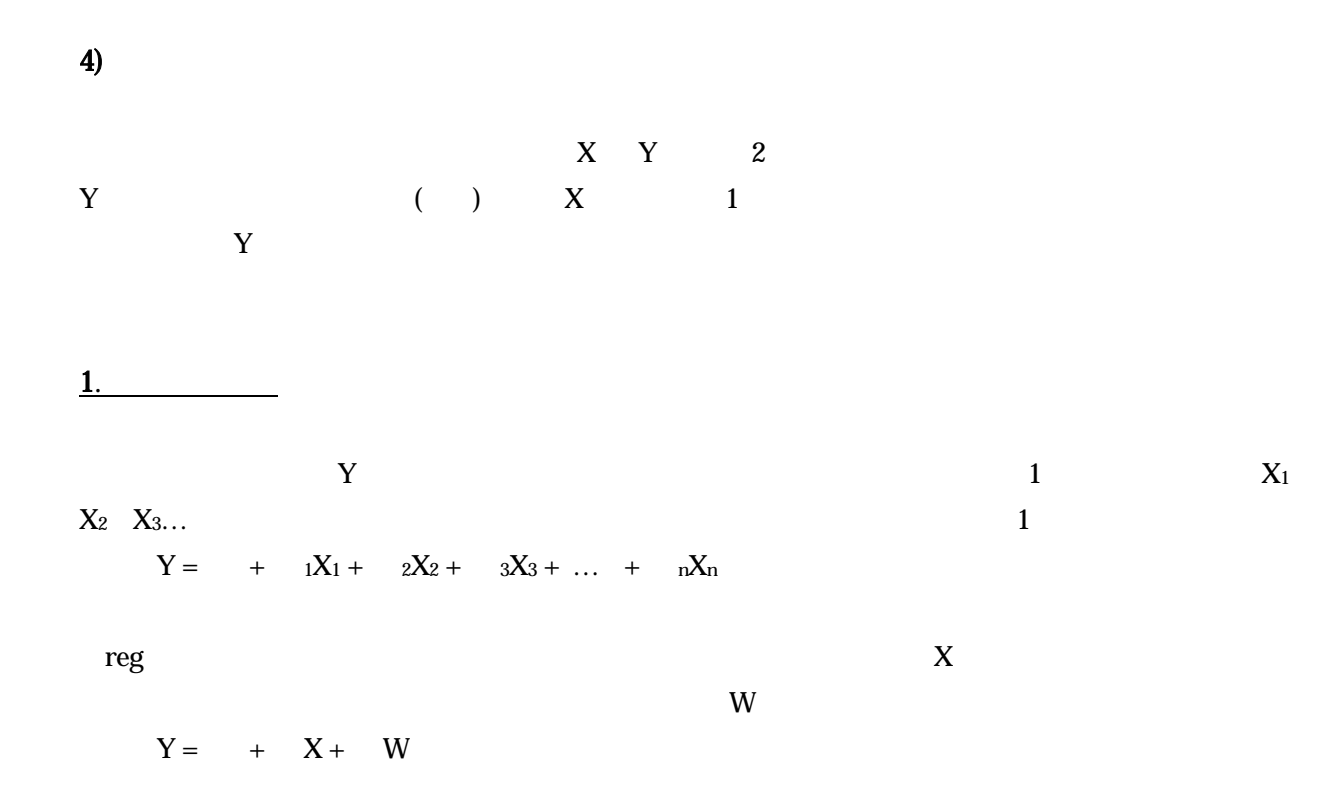

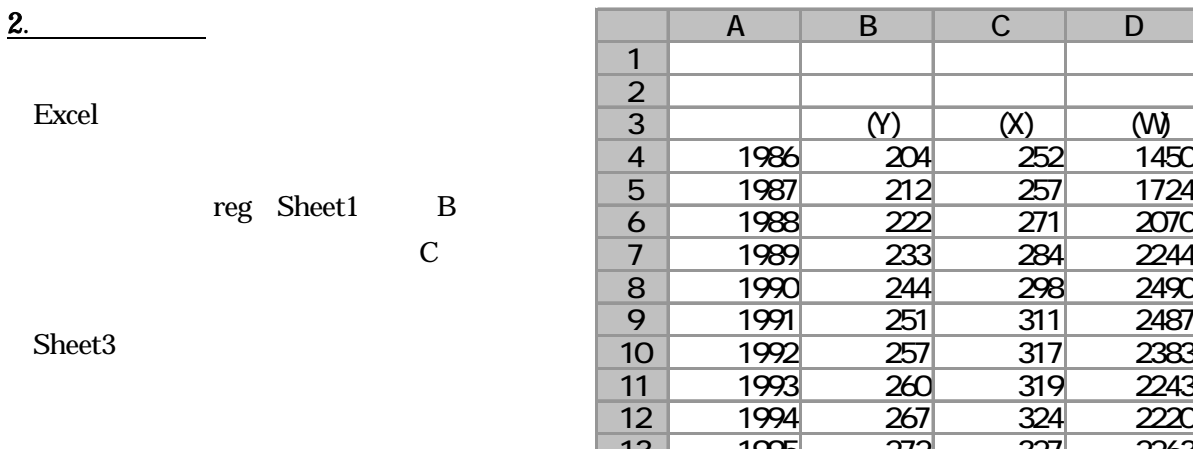

Sheet1 B Sheet3 C Sheet1

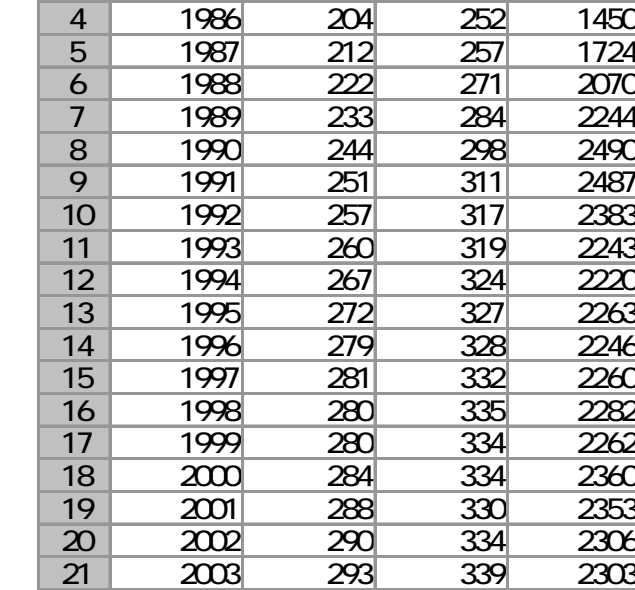

1988

A | B | C | D

 $\begin{array}{|c|c|c|c|}\n\hline\n\text{(Y)} & \text{(X)} & \text{(W)} \\
\hline\n\text{(204)} & \text{(252)} & \text{(145)} \\
\hline\n\end{array}$ 

 $D$ 

C Sheet3 B

3.

Excel ウェア しょうしょう こうしょう こうしゅう しょうしゅう しょうしゅう しょうしゅう しょうしゅう しょうしゅうしゅう

 $X$   $C4:D21$ 

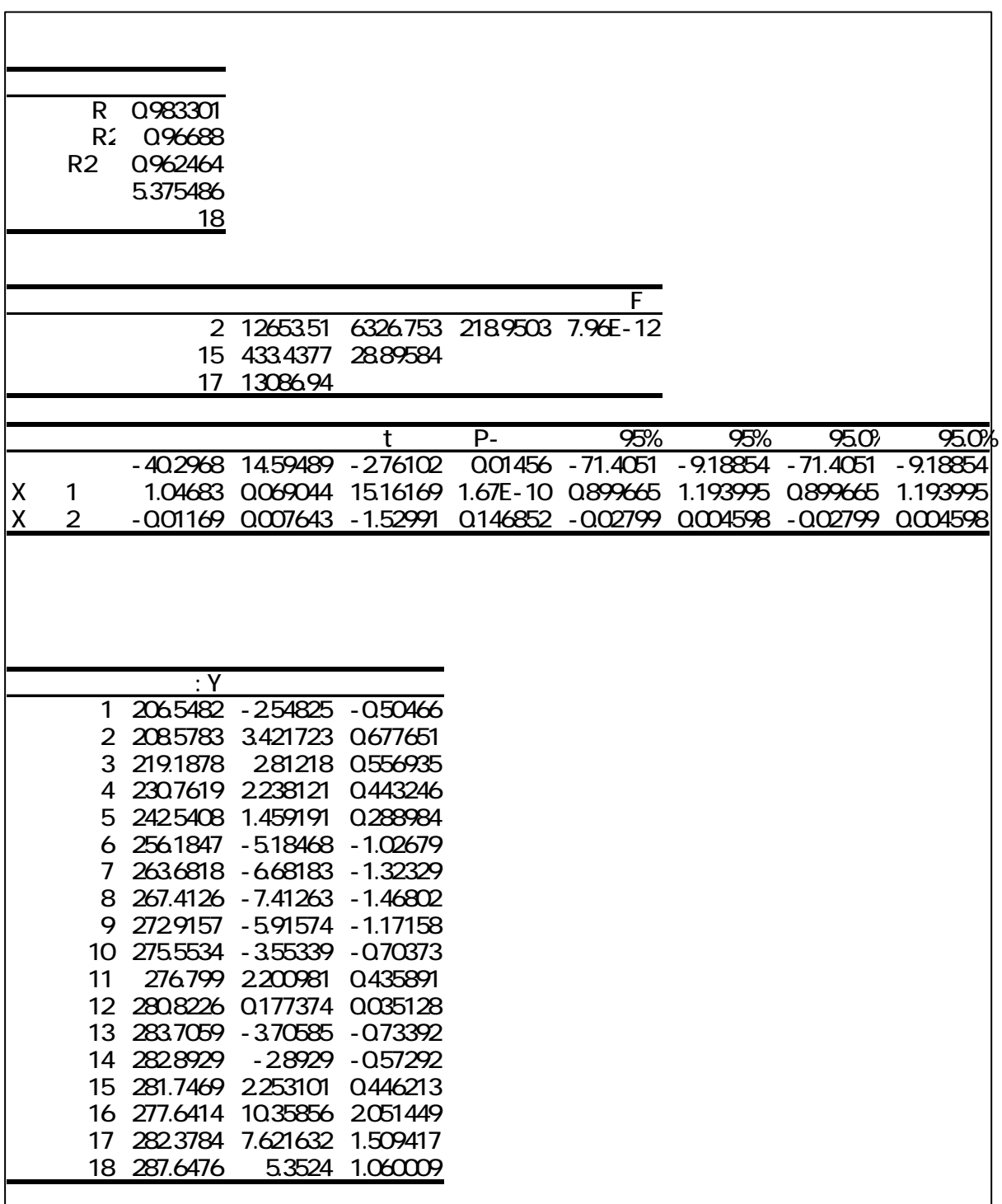

 $Y = -40.297 + 1.047X - 0.0117W$  $(Y)$  $(X)$  (W)  $\mathcal{L}(\mathbf{W})$ a) b)  $\Box$ 

**4.** (a)  $\overline{a}$ 

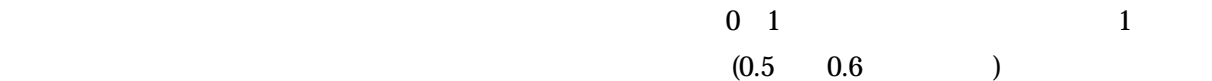

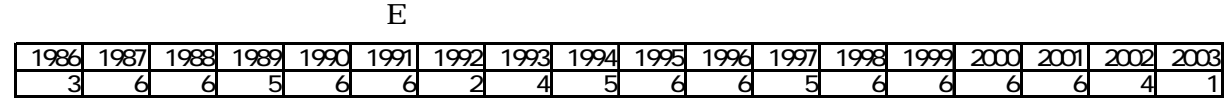

1. **Example** 

 $\sim$  3  $\sim$ 

 $\sim$  3  $\sim$  3  $2$  4

 $Y$   $X$  $Y = a + bX + cZ + dW + u$ 

 $2.$ 

- 4 -

データとして、①医師数 ②病院数 ③病床数 … と、いくつかの候補が考えられる。その中から、

 $\frac{1}{1}$ 

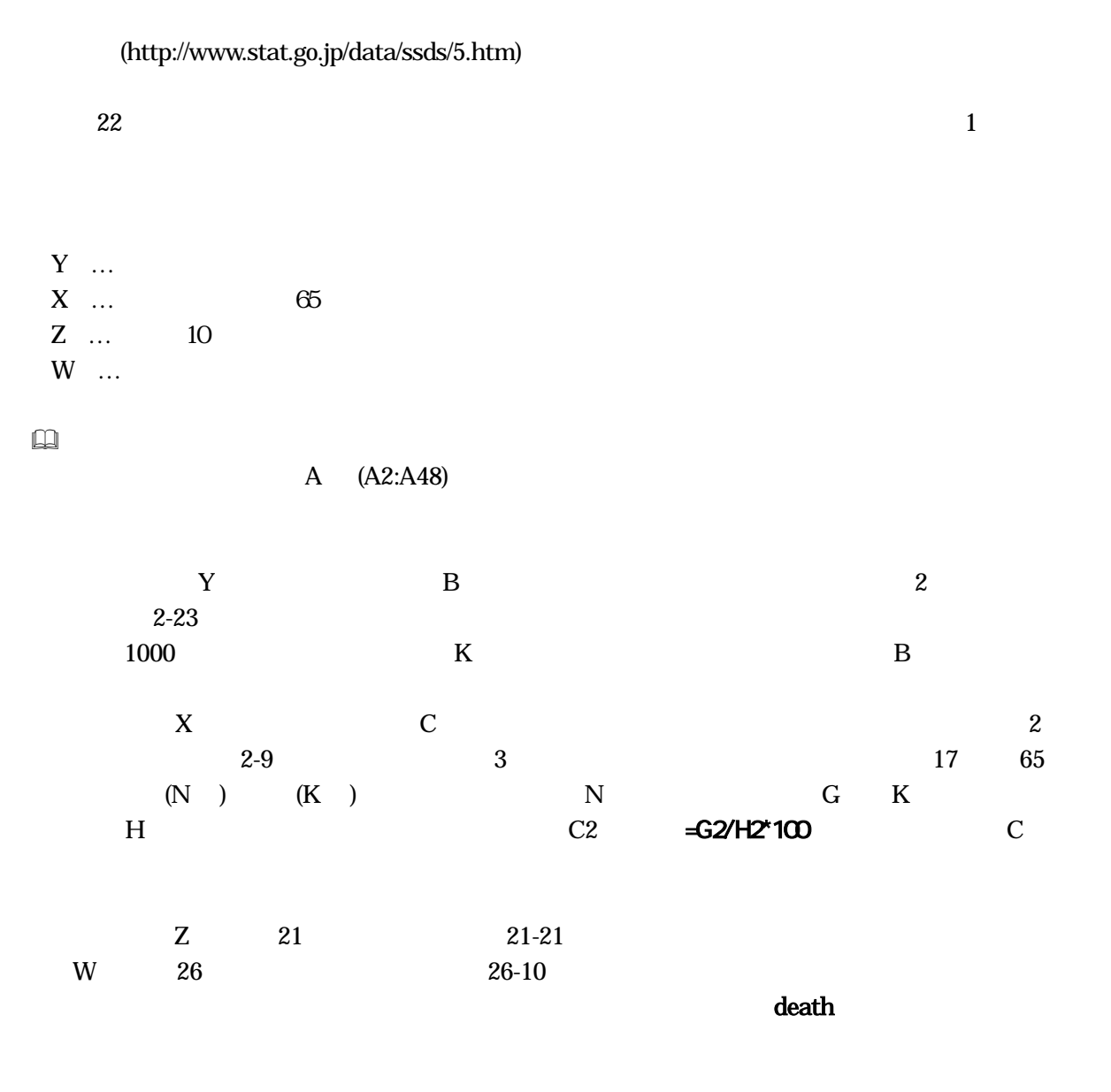

Excel (http://www.stat.go.jp/data/nenkan/index.htm)

## $3$

 $(www.stat.go.jp)$ 

 $\rm Excel$ 

23  $22$ 

- 5 -

 $\overline{4}$ 

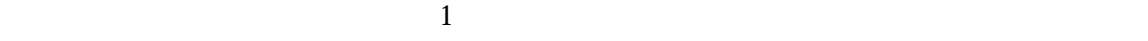

## $(0.5 \quad 0.6)$

課題 24 課題 23 でおこなった分析結果を検討せよ

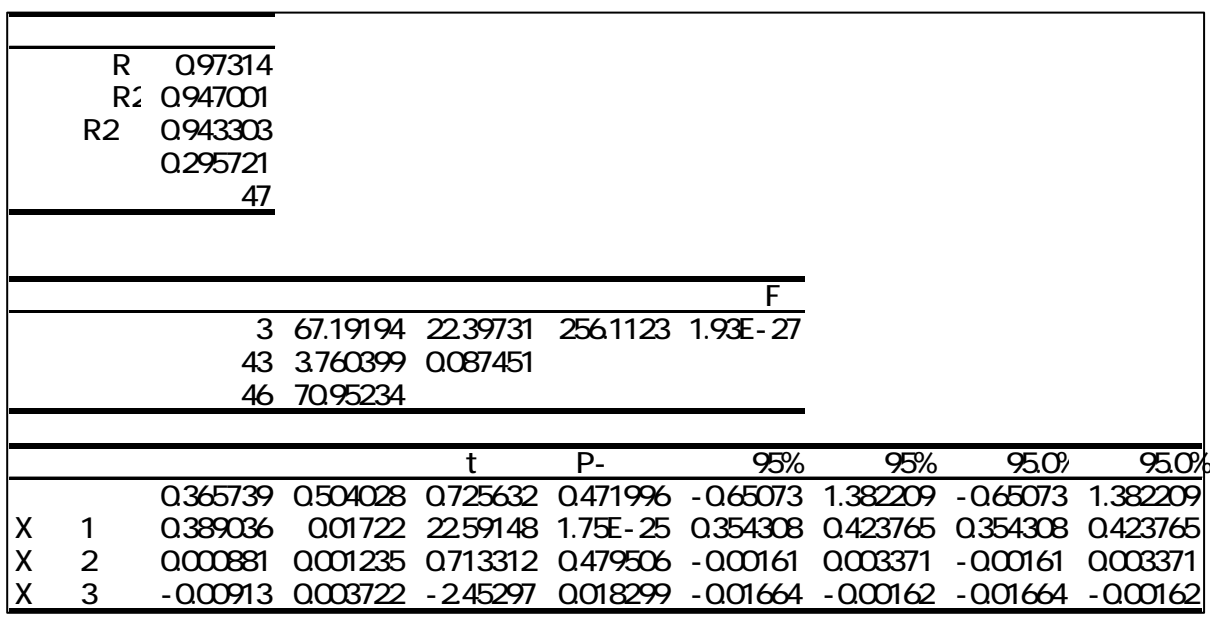

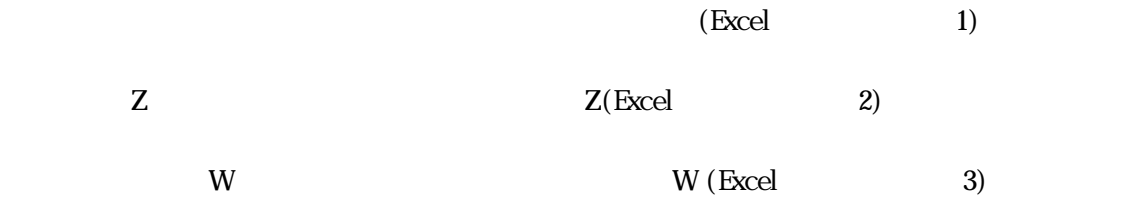

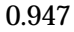

決定係数は0.947、自由度修正済み決定係数は0.943 1に近い。